# **Linked Lists**

**Computer Programming II Profs. H. Harmanani and W. KeirouzLebanese American University Byblos**

# **Linked List Manipulation**

- **Need techniques for carrying out computations on an entire list**
	- Computing the number of nodes in a list
	- General Linked List traversal
	- Finding a Node in a Linked List
	- Copying a Linked List
- **A major application for a linked list is a dynamic implementation of the Bag ADT**
	- We briefly look at the Dynamic Bag ADT.

H. Harmanani

 $\frac{1}{2}$ 

# **listLength Method – Specification**

## ■ **Specification**

- Computes the number of nodes in a linked list
- **Parameter**
	- *head*, a reference to the head node of the list (maybe empty)
- **Return Value**
	- listLength returns an integer that is equal to the number of nodes in the list.
	- $\bullet~$  The number of nodes must be less than <code>Integer.MAX\_VALUE</code>.
- **Note that listLength must be a static method**
	- It is not activated by any one node.
	- It is rather activated by IntNode.listLength
		- Any ideas why?

# **listLength Method – Specification**

## ■ **An ordinary method is activated by the head node of a list**

- It is easier however a static method is better since it can be used even with an empty list
- The following code segment creates an empty list and then print its length

**IntNode empty = null; System.out.println(IntNode.listLength(empty);**

## **listLength Method – Implementation**

- **The implementation uses a reference variable, cursor, that steps through the nodes of the list one at a time**
- **The algorithm can be summarized as follows:**
	- Initialize a variable, *length*, that keeps track of the number of nodes
	- Make cursor refer to each node of the list, starting at the head node. Each time cursor moves, increment length
	- Once cursor becomes null, the method returns *length* 
		- What kind of variables will *length* and *cursor* be?

## **listLength Method – Implementation**

## **public static int** listLength(IntNode head)

IntNode cursor;int length;

length =  $0;$ for (cursor = head; cursor  $!=$  null; cursor = cursor.link) length++;

return(length);

H. Harmanani $\frac{5}{5}$ 

# **Linked List Traversal – General Notes**

### ■ **The pattern that is used to traverse a linked list is the always the same and will be used throughout this course**

- Start with a node, say cursor
- cursor.link refers to the next node
- **To move cursor to the next node, need to advance the reference one node further**
	- Use cursor = cursor.link or cursor = cursor.getLink();
- **If there is no next node, cursor will become null**

# **listSearch Method – Specification**

### ■ **Prototype**

H. Harmanani

{

}

- public static IntNode listSearch (IntNode head, int target)
- **Specification**
	- Traverse a linked list searching for an element and returns a reference to the node that contains that element

 $\frac{1}{1}$  6

- **Parameters**
	- head the head reference for a linked list (maybe empty)
	- target a piece of data to search for
- **Returns**
	- A reference to the first node that contains the specified target. If there is no such node, the null reference is returned

# **listSearch Method – Implementation**

- **The method should return a reference to a node in a linked list that contains a certain parameter, say target**
- **If target does not appear in the list, the method should return a certain value that indicates this fact, say null**
- **The algorithm is then trivial**
	- Traverse the list using the usual list traversal pattern that we just described, using a local variable cursor
	- At every node of the list, we test for if we have found the element.
	- If so, return immediately. Otherwise, step through the next node

 $\frac{1}{2}$ 

## **listSearch Method – Implementation**

**public static** IntNode listSearch(IntNode head, int target)

IntNode cursor;

for (cursor = head; cursor  $!=$  null; cursor = cursor.link) if (target == cursor.data) return cursor;return null;

H. Harmanani

{

}

 $\frac{1}{10}$ 

# **listPosition Method – Specification**

### ■ **Prototype**

H. Harmanani

• public static IntNode listPosition (IntNode head, int position)

## ■ **Specification**

• Finds a node in a linked list by its position

#### ■ **Parameters**

- head the head reference for a linked list (maybe empty)
- position a node number

#### ■ **Returns**

• A reference to the node specified position in the list. If there is no such position, returns null

#### ■ **Throws**

• IllegalArgumentException – Indicates that position is not positive

# **listPosition Method – Implementation**

**public static** IntNode listPosition(IntNode head, int position) { IntNode cursor;

```
int i;
```
if (position <= 0) throw new IllegalArgumentException ("Position is not Positive");

```
cursor = head;for (i = 0; (i < position) && (cursor != null); i++)cursor = cursor.link
```

```
return cursor;
```
}

# **listCopy Method – Specification**

## ■ **Prototype**

- public static IntNode listCopy(IntNode source)
- **Specification**
	- Copy a list
- **Parameter**
	- source the head reference for a linked list that will be copied

### ■ **Returns**

• A copy of the linked list starting at source. Return value is the head reference for the copy

### ■ **Throws**

H. Harmanani

• OutOfMemoryError – Indicates that there is insufficient memory for the new list

 $\frac{13}{1}$ 

# **listCopy Method – Implementation**

- **Creates a completely separate copy of a linked list while the initial list remains intact**
- **Need two references that will be maintained as the head and tail references for the new list**
	- Creates a new head node of the new list. Tail and Head refer tothis node
	- Make original list now refer to the second node. Add one node to the tail of the new list and move the tail forward.
	- Repeat above step until all nodes in the original list have been tarversed

H. Harmanani

 $\frac{1}{4}$ 

# **listCopy Method – Implementation**

**public static IntNode** listCopy(IntNode source) { IntNode copyHead, copyTail; if  $(source == null)$ return null;copyHead = new IntNode(source.data, null);  $copyTail = copyHead;$ while (source.link != null) {  $source = source line;$ copyTail.addNodeAfter(source.data); copyTail = copyTail.link; } return copyHead; }

## **listCopyWithTail Method – Specification**

### ■ **Prototype**

• public static IntNode[] listCopyWithTail (IntNode source)

- **Specification**
	- Copy a list, returning both a head and a tail reference
- **Parameter**
	- source the head reference for a linked list that will be copied
- **Returns**
	- A copy of the linked list starting at source. Return value is an array where [0] element is a head reference for the copy and the [1] element is a tail reference for the copy
- **Throws**
	- <code>OutOfMemoryError</code> Indicates that there is insufficient memory for the new list

# **listCopyWithTail – Implementation**

## ■ **Makes a copy of a list with the difference is that it returns two references, a head and a tail reference**

- Return value is an array with two components
	- [0] component contains the head reference for the new list
	- [1] component contains the tail reference for the new list

#### ■ **A method can return an array**

• Useful whenever we need to return more than one piece of information

```
H. Harmanani
```
 $\frac{17}{17}$ 

# **listPart Method – Specification**

#### ■ **Prototype**

- public static IntNode[] listPart(IntNode start, IntNode end)
- **Specification**
	- Copy part of a linked list, providing head and tail reference for the new copy
- **Parameters**
	- start and end references to two nodes of a linked list
- **Returns**
	- A copy of part of a linked list, from the specified start node to the specified end node. Return value is an array where [0] component is a head reference for the copy and the [1] component is a tail reference for the copy
	- Throws IllegalArgumentException (start and end do not satisfy the precondition) and OutOfmemoryError (Indicates that there is insufficient memory for the new list

# **listCopyWithTail– Implementation**

```
public static IntNode[] listCopyWithTail(IntNode source)
{
    IntNode copyHead, copyTail;
    IntNode[] answer = new IntNode[2];
    if (source == null) return answer;
    copyHead = new IntNode(source.data, null);
    copyTail = copyHead;while (source.link != null) {
       source = source.link;copyTail.addNodeAfter(source.data);
       copyTail = copyTail.link;
    }
    answer[0] = copyHead;answer[1] = copyTail;return answer;
```
H. Harmanani

}

<sup>1</sup>

# **listPart Method – Implementation**

```
public static IntNode[] listPart (IntNode start, IntNode end) {
   IntNode copyHead, copyTail;
   IntNode[] answer = new IntNode[2];
   if (source == null)throw new IllegalArgumentException("Start is null");
   if (end == null)throw new IllegalArgumentException("end is null");
   copyHead = new IntNode(source.data, null);
   copyTail = copyHead;while (\text{start} \mid = \text{null})start = start.link;if (start == null)
          throw new IllegalArgumentException("end not found");
       copyTail.addNodeAfter(start.data);
       copyTail = copyTail.link;
   }
   answer[0] = copyHead; answer[1] = copyTail;return answer;
```
H. Harmanani

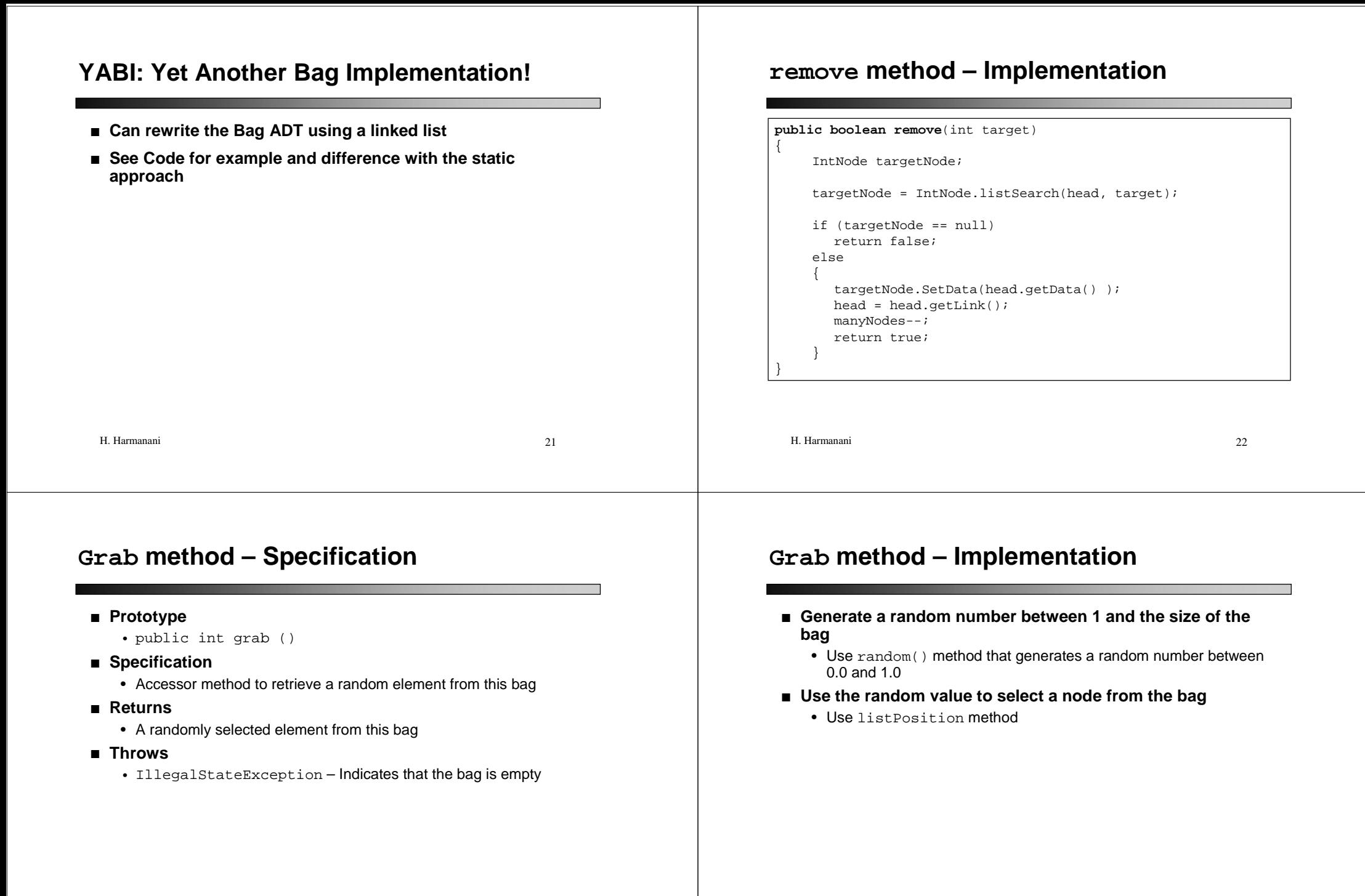

## **Grab method – Implementation**

```
public int grab()
```
{

}

```
IntNode cursor;
int i;
```

```
if (manyNodes == 0)
  throw new IllegalStateException("Bag size is zero");
```

```
i = (int) (Math.random() * manyNodes ) + 1;
cursor = IntNode.listPosition (head, i);
```
return cursor.getData();

H. Harmanani $\frac{1}{25}$ 

25